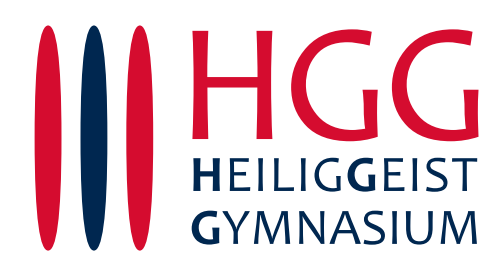

# Nutzungsvereinbarung und datenschutzrechtliche Informationen für das pädagogische Netzwerk und Microsoft 365 inklusive Microsoft Teams

# Inhaltsverzeichnis

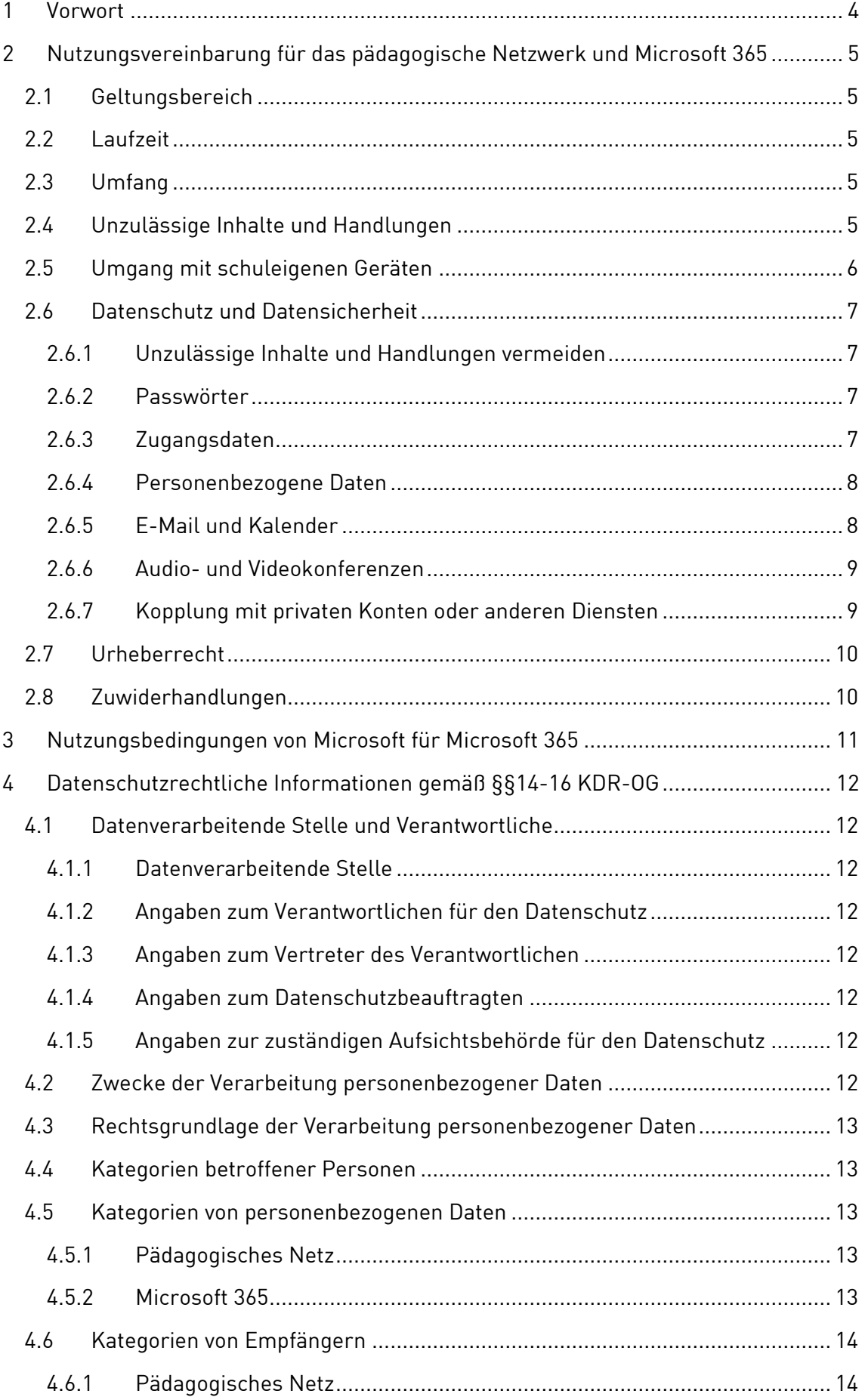

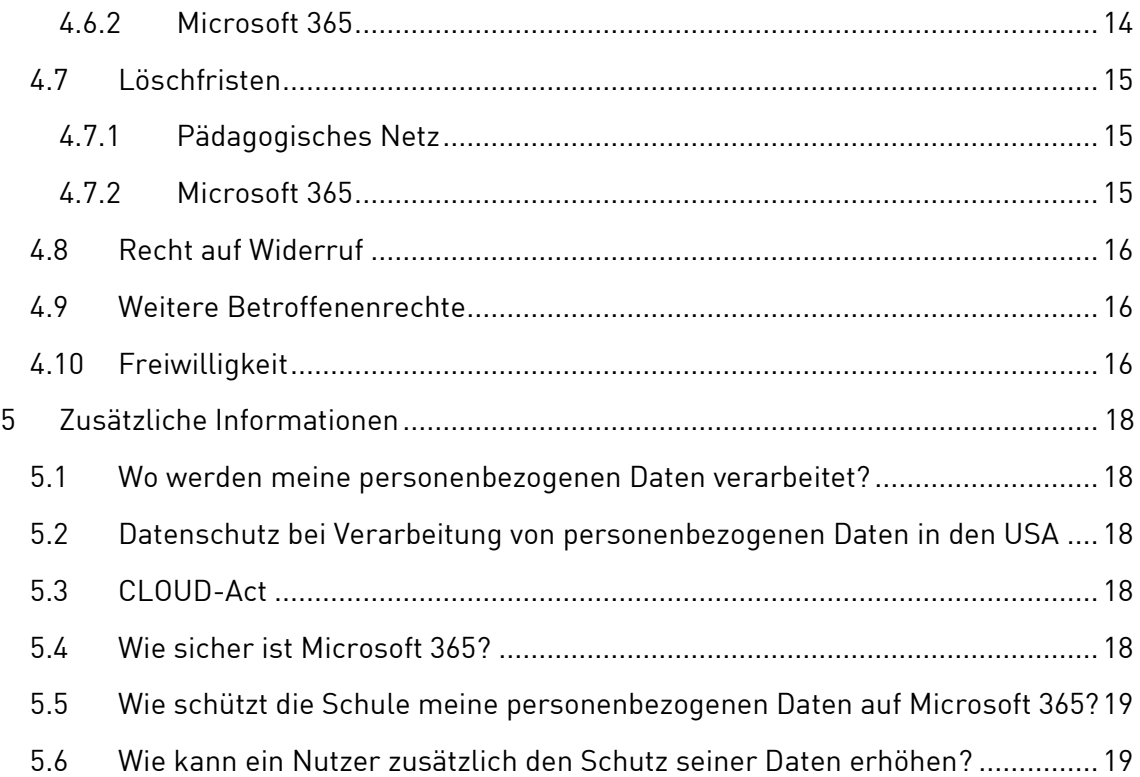

## <span id="page-3-0"></span>1 Vorwort

Für alle Arbeiten im Unterricht und in Phasen des eigenverantwortlichen Lernens erhalten alle Schülerinnen und Schüler sowie alle Lehrkräfte einen Zugang zum pädagogischen Netz der Schule und zu unserer Arbeitsplattform Microsoft 365. Der Zugang zu Microsoft 365 steht darüber hinaus auch außerhalb der Unterrichtszeiten zur schulischen Nutzung Verfügung. Des Weiteren wird allen Mitgliedern der Schulgemeinde die Möglichkeit über Microsoft 365 geboten, die aktuelle Version der Microsoft 365 Apps for Enterprise (ehemals Office 365 ProPlus als lokale Office-Installation) auf bis zu 5 eigenen Geräten nach entsprechender Aktivierung kostenfrei zu nutzen.

Microsoft 365 hat sich bisher als sehr verlässlich und stabil herausgestellt und stellt durch seine Cloud-Funktionalität ein Bindeglied zwischen der Arbeit im Unterricht und der Arbeit zu Hause dar. Über Microsoft Teams steht ein leistungsfähiges Videokonferenzsystem als Teil von Microsoft 365 zur Verfügung. Darüber hinaus bietet die Plattform vielfältige Möglichkeiten für kooperatives und kollaboratives Arbeiten und dies in einer Umgebung, wie sie vielfach auch an Universitäten oder im beruflichen Umfeld eingesetzt wird.

Die Nutzung verlangt einen verantwortungsvollen Umgang mit den Netzwerkressourcen, der Arbeitsplattform Microsoft 365 sowie den eigenen personenbezogenen Daten und denen von anderen in der Schule lernenden und arbeitenden Personen. Auf den folgenden Seiten sind daher zum einen alle Informationen zur Verarbeitung personenbezogener Daten im pädagogischen Netzwerk und auf Microsoft 365 zusammengestellt und zum anderen die Regularien zur Nutzung der Ressourcen in Form einer Nutzungsvereinbarung angegeben.

Wir möchten damit jeden Nutzer in die Lage versetzen, informiert über eine datenschutzrechtliche Einwilligung entscheiden zu können. Gleichzeitig möchten wir mit der Nutzungsvereinbarung einen Rahmen für eine verantwortungsvolle Nutzung der digitalen Arbeitsmittel abstecken. **Eine Nutzung des pädagogischen Netzes und von Microsoft 365 setzt immer eine jeweilige datenschutzrechtliche Einwilligung sowie die Anerkennung der jeweiligen Nutzungsvereinbarung voraus**.

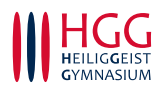

# <span id="page-4-0"></span>2 Nutzungsvereinbarung für das pädagogische Netzwerk und Microsoft 365

# <span id="page-4-1"></span>2.1 Geltungsbereich

Die Nutzungsvereinbarung gilt für alle Schülerinnen und Schüler und alle Lehrkräfte, nachfolgend "Benutzer" genannt, welche das von der Schule bereitgestellte pädagogische Netzwerk einschließlich des daran angebundenen schulische WLAN und Microsoft 365 zur elektronischen Datenverarbeitung nutzen.

Diese Vereinbarung gilt unabhängig vom genutzten Gerät, d. h. sowohl für schulische Geräte, dienstlich überlassene Geräte sowie private Geräte (z. B. im Rahmen von "Bring Your Own Device" (BYOD)), sobald das pädagogische Netzwerk oder Microsoft 365 genutzt werden.

## <span id="page-4-2"></span>2.2 Laufzeit

Dem Benutzer werden innerhalb seiner Schulzeit bzw. Dienstzeit ein Benutzerkonto im pädagogischen Netzwerk sowie eine Microsoft 365 Apps for Enterprise-Lizenz zur Verfügung gestellt. Beim Verlassen der Schule wird das Benutzerkonto deaktiviert und gelöscht sowie die Zuweisung der Microsoft 365 Lizenzen aufgehoben. Danach ist eine Nutzung von Microsoft 365 auch bei lokaler Installation nicht mehr möglich.

#### <span id="page-4-3"></span>2.3 Umfang

Die Schule stellt den Benutzern folgende Geräte und Dienste zur Verfügung:

- Zugang zum pädagogischen Netzwerk der Schule mit einem persönlichen Nutzerkonto
- WLAN-Zugang zum pädagogischen Netzwerk mit einem eigenen Gerät
- Schuleigene Geräte in Form von PCs, Laptops und Tablets (ggf. inklusive Peripheriegeräten) sowohl für die Nutzung in der Schule als auch als Leihgeräte für die außerschulische Nutzung
- Dienstgeräte für die Lehrkräfte
- Zugang zu Microsoft 365 mit
	- o einer schulischen E-Mail-Adresse, die bei den Schülerinnen und Schülern auf die Kommunikation zwischen Mitgliedern der Schulgemeinde beschränkt ist
	- o Online-Speicherplatz auf Microsoft OneDrive
	- o Microsoft Office Online
	- o Microsoft 365 Apps for Enterprise (kann auf bis zu 5 Privatgeräten installiert werden. Dies liegt im eigenen Ermessen und Verantwortungsbereich des Benutzers)
- Eine Windows 10 Lizenz für Schülerinnen und Schüler kann angefordert werden

## <span id="page-4-4"></span>2.4 Unzulässige Inhalte und Handlungen

Unabhängig von allen im Folgenden im Detail genannten Handlungsweisen gilt für alle Benutzer des pädagogischen Netzes und von Microsoft 365 die folgende Verpflichtung:

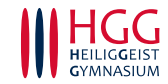

## *Benutzer sind verpflichtet, bei der Nutzung des pädagogischen Netzes und von Microsoft 365 stets geltendes Recht einzuhalten (z. B. die geltenden Jugendschutzvorschriften) und sich anderen Benutzern gegenüber respektvoll zu verhalten.*

Des Weiteren sind insbesondere die im Folgenden genannten Punkte zu beachten:

- Es ist untersagt, Handlungen durchzuführen, die das Ziel haben, die Hardware und Software im pädagogischen Netzwerk und auf Microsoft 365 in ihrer Funktionsweise abzuändern oder zu beschädigen.
- Ebenso sind Handlungen untersagt, die gesetzten Zugangsbeschränkungen zu umgehen versuchen oder deren Ziel es ist, in den Besitz der Anmeldedaten eines anderen Benutzers oder dessen Daten zu gelangen.
- Die Speicherung oder das Anfertigen von Bild-, Audio- oder Videoaufnahmen von Audio- oder Videokonferenzen sowohl auf dem teilnehmenden Gerät als auch auf externen Geräten ist verboten.
- Es ist verboten, pornographische, gewaltdarstellende oder -verherrlichende, rassistische, menschenverachtende oder denunzierende Inhalte über das pädagogische Netz und Microsoft 365 abzurufen, zu speichern oder zu verbreiten.
- Die Verbreitung und das Versenden von belästigenden, verleumderischen oder bedrohenden Inhalten sind unzulässig.
- Die E-Mail-Funktion von Microsoft 365 darf nicht für die Versendung von Massen-Nachrichten (Spam) und/oder anderen Formen unzulässiger Werbung genutzt werden.

## <span id="page-5-0"></span>2.5 Umgang mit schuleigenen Geräten

- Der Benutzer verpflichtet sich, die ihm anvertrauten schulischen Geräte pfleglich und nur für schulische Zwecke zu verwenden.
- Der Benutzer verpflichtet sich die Geräte so zu verwenden, dass keine Schäden an Hardware oder Software entstehen. Insbesondere achtet er darauf, dass die Geräte während des Unterrichts sicher transportiert und abgelegt werden und dass das Anschließen an die Ladeinfrastruktur, sofern vorhanden, vorsichtig erfolgt.
- Bei Schäden, die in Folge von grober Fahrlässigkeit und Vorsatz entstehen, verpflichtet sich der Benutzer, den entstandenen Schaden zu ersetzen bzw. evtl. Kosten zur Beseitigung des Schadens zu tragen.
- Für Leihgeräte wird eine zusätzliche Nutzungsvereinbarung bei Ausgabe des Leigerätes abgeschlossen, die die hier vorliegende Nutzungsvereinbarung ergänzt, aber nicht ersetzt.
- Für Dienstgeräte bei Lehrkräften wird eine zusätzliche Nutzungsvereinbarung bei Ausgabe des Dienstgerätes abgeschlossen, die die hier vorliegende Nutzungsvereinbarung ergänzt, aber nicht ersetzt.

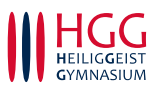

# <span id="page-6-0"></span>2.6 Datenschutz und Datensicherheit

Die Schule sorgt durch technische und organisatorische Maßnahmen für den Schutz und die Sicherheit der im pädagogischen Netz verarbeiteten personenbezogenen Daten. Mit Microsoft wurde zur Nutzung von Microsoft 365 ein Vertrag abgeschlossen, der gewährleistet, dass personenbezogene Daten von Benutzern nur entsprechend der Vertragsbestimmungen verarbeitet werden.

Microsoft verpflichtet sich, die personenbezogenen Daten von Benutzern in Microsoft 365 nicht zur Erstellung von Profilen zur Anzeige von Werbung oder Direkt Marketing zu nutzen<sup>1</sup> . Ziel unserer Schule ist es, u. a. durch eine Minimierung von personenbezogenen Daten bei der Nutzung von Microsoft 365 auf das erforderliche Maß das Recht auf informationelle Selbstbestimmung unserer Schüler und Lehrkräfte bestmöglich zu schützen.

Dies ist nur möglich, wenn die Benutzer selbst durch verantwortungsvolles Handeln zum Schutz und zur Sicherheit ihrer personenbezogenen Daten beitragen und auch das Recht anderer Personen an der Schule auf informationelle Selbstbestimmung respektieren. Die folgenden Punkte stellen klar, was verantwortungsvolles und sicheres Handeln bedeutet.

#### <span id="page-6-1"></span>2.6.1 Unzulässige Inhalte und Handlungen vermeiden

- Die unter [2.4](#page-4-4) genannten Punkte sind konsequent einzuhalten.
- Benutzer sind verpflichtet die Administratoren zu informieren, sofern sie Kenntnis darüber erlangen, dass sie oder andere Benutzer Zugriff auf Systeme, Software oder Daten haben, die nicht für sie bestimmt sind, oder wenn sie in der Lage sind, gesetzte Zugangsbeschränkungen zu umgehen. Ein Ausnutzen dieses Zugriffes ist den Benutzern untersagt.

#### <span id="page-6-2"></span>2.6.2 Passwörter

- Sie müssen sicher und dürfen nicht erratbar sein.
- Sie dürfen nicht weitergeben werden.
- Sie müssen aus mindestens 8 Zeichen bestehen, worunter sich eine Zahl, ein Großbuchstabe und ein Sonderzeichen befinden müssen.

#### <span id="page-6-3"></span>2.6.3 Zugangsdaten

- Der Benutzer ist verpflichtet, die eigenen Zugangsdaten zum pädagogischen Netz und zum persönlichen Microsoft 365 Konto geheim zu halten. Sie dürfen nicht an andere Personen weitergegeben werden.
- Sollten die eigenen Zugangsdaten durch ein Versehen anderen Personen bekannt geworden sein, ist der Benutzer verpflichtet, sofort Maßnahmen zum Schutz der eigenen Zugänge zu ergreifen. Falls noch möglich, sind Zugangspasswörter zu ändern. Ist dieses nicht möglich, ist ein schulischer Administrator zu informieren.

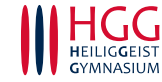

<sup>1</sup> Ergänzende Informationen sind unter den Punkte[n 5.4](#page-17-4) un[d 5.5](#page-18-0) zu finden.

- Sollte ein Benutzer Kenntnis fremder Zugangsdaten erlangen, so ist es ihm untersagt, sich damit Zugang zum fremden Benutzerkonto zu verschaffen. Der Benutzer ist in diesem Fall verpflichtet, den Eigentümer der Zugangsdaten oder einen schulischen Administrator zu informieren.
- Nach Ende der Unterrichtsstunde oder der Arbeitssitzung an einem schulischen Rechner bzw. Mobilgerät meldet sich der Benutzer von Microsoft 365 und vom pädagogischen Netz ab (ausloggen).

#### <span id="page-7-0"></span>2.6.4 Personenbezogene Daten

Für die Nutzung der personenbezogenen Daten wie dem eigenen Namen, biographischen Daten, der eigenen Anschrift, Fotos, Video und Audio und ähnlichem, auf welchen der Benutzer selbst abgebildet ist, gelten die Prinzipien der Datenminimierung und Datensparsamkeit.

Diese personenbezogenen Daten können innerhalb des pädagogischen Netzes der Schule, aber außerhalb der Microsoft 365 Cloud, genutzt und gespeichert werden, solange dies sparsam erfolgt und nur unterrichtlichen Zwecken dient.

Personenbezogene Daten des Benutzers, die über die Anmeldeinformationen enthaltenen Daten hinausgehen, dürfen in der Cloud von Microsoft 365 (d. h. insbesondere in den Office-Online-Anwendungen und Microsoft OneDrive) **nicht** gespeichert werden. Sollte mit personenbezogenen Daten zu unterrichtlichen Zwecken gearbeitet werden (z. B. Lebenslauf), muss die Speicherung der Ergebnisse im pädagogischen Netz oder auf einem privaten Gerät erfolgen. Alternativ können anonyme Daten verwendet werden.

Des Weiteren gilt für personenbezogene und private Daten auf Microsoft 365:

- Die Nutzung von Microsoft 365 ist für private Zwecke nicht zulässig.
- Bei der Nutzung von Microsoft 365 auf privaten Geräten muss der Benutzer darauf achten, dass keine Synchronisation privater Daten mit dem schulischen OneDrive erfolgt.

#### <span id="page-7-1"></span>2.6.5 E-Mail und Kalender

Bestandteil des Microsoft 365 Paketes ist auch eine schulische E-Mail-Adresse, die gleichzeitig Teil der Zugangsdaten ist, und ein persönlicher Kalender.

- Die Nutzung des schulischen E-Mail-Kontos ist nur für schulische Zwecke zulässig. Eine Nutzung für private Zwecke ist nicht erlaubt.
- Wie bei den anderen Komponenten von Microsoft 365 ist auch beim Versand von E-Mails die Nutzung von personenbezogenen Daten zu minimieren. Gleiches gilt bei der Erstellung von Kalendereinträgen.
- Eine Weiterleitung schulischer E-Mails auf eine private E-Mail-Adresse ist nicht gestattet.
- Die Aufnahme von privaten, nicht schulischen Terminen in den Kalender von Microsoft 365 ist nicht zulässig. Dazu gehören auch die Geburtstage von anderen Benutzern aus der Schule.

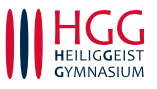

• Sollte ein Benutzer versehentlich Empfänger von nicht an ihn gerichteten E-Mail- oder Chat-Nachrichten werden, so hat er diese umgehend und vollständig zu löschen und den Absender zu informieren.

#### <span id="page-8-0"></span>2.6.6 Audio- und Videokonferenzen

Im Rahmen von Audio- und Videokonferenzen werden auch persönliche Daten in Form von Bild- und Ton ausgetauscht. Daher haben alle Benutzer, und bei Schülerinnen und Schüler ergänzend die Erziehungsberechtigten, auf folgende Aspekte zu achten:

- Die Teilnahme an einer Audio- oder Videokonferenz sollte in einem Umfeld stattfinden, in dem die versehentliche Preisgabe von persönlichen Daten, bspw. durch Gespräche oder Bilder im Hintergrund, möglichst ausgeschlossen ist. Hierzu können innerhalb von Microsoft Teams die Hintergründe durch die Software unkenntlich gemacht werden.
- Neben den eigenen persönlichen Daten sind aber auch die Daten der anderen Teilnehmer zu schützen. Daher hat der Benutzer dafür Sorge zu tragen, dass keine weiteren Personen der Konferenz folgen können, z. B. durch Anwesenheit im gleichen Raum ohne Verwendung von Kopfhörern. Sofern die Anwesenheit einer weiteren Person notwendig ist, ist diese im Vorfeld bei der Lehrkraft anzumelden und deren Entscheidung abzuwarten.
- Sofern in der Videokonferenz Bildschirminhalte geteilt werden, hat der Benutzer sicherzustellen, dass er nur Inhalte mit Unterrichtsbezug teilt und dass diese Inhalte allen in dieser Nutzungsvereinbarung genannten Vorgaben und Regeln genügen.
- Die Weitergabe von Besprechungslinks an Externe ohne Autorisierung ist untersagt.

#### <span id="page-8-1"></span>2.6.7 Kopplung mit privaten Konten oder anderen Diensten

- Zur Wahrung des Schutzes und der Sicherheit der eigenen personenbezogenen Daten ist es nicht zulässig, das schulische Microsoft 365 Konto mit anderen privaten Konten von Microsoft oder anderen Anbietern zu verbinden.
- Eine Nutzung des schulischen Microsoft 365 Kontos zur Authentifizierung an anderen Online-Diensten ist nicht zulässig, außer es handelt sich um von der Schule zugelassene Dienste.

Zusammengefasst ist der Benutzer folgendem Grundsatz verpflichtet:

*Personenbezogene Daten sind stets nach den Prinzipien der Datenminimierung und Datensparsamkeit zu verwenden und nicht in der Microsoft 365 Cloud zu speichern (weder die eigenen noch die von anderen). Jeder Benutzer hat dafür zu sorgen, dass Sicherheit und Schutz von personenbezogenen Daten nicht durch leichtsinniges, fahrlässiges oder vorsätzliches Handeln gefährdet werden.*

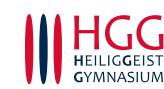

# <span id="page-9-0"></span>2.7 Urheberrecht

- Bei der Nutzung des pädagogischen Netzes der Schule und von Microsoft 365 sind die geltenden Bestimmungen des Urheberrechtes zu beachten. Fremde Inhalte, deren Nutzung nicht durch erworbene kommerzielle Lizenzen oder freie Lizenzen wie Creative Commons, GNU oder Public Domain zulässig ist, haben ohne schriftliche Genehmigung der Urheber nichts im pädagogischen Netz oder in Microsoft 365 zu suchen, außer ihre Nutzung erfolgt im Rahmen des Zitatrechts.
- Fremde Inhalte (Texte, Fotos, Videos, Audio und andere Materialien) dürfen nur mit der schriftlichen Genehmigung des Urhebers veröffentlicht werden. Dieses gilt auch für digitalisierte Inhalte. Dazu gehören eingescannte oder abfotografierte Texte und Bilder. Bei vorliegender Genehmigung ist bei Veröffentlichungen auf einer eigenen Website der Urheber zu nennen, wenn dieser es wünscht.
- Bei der unterrichtlichen Nutzung von freien Bildungsmaterialien (Open Educational Resources - OER) sind die jeweiligen Lizenzen zu beachten und entstehende neue Materialien und Lernprodukte bei einer Veröffentlichung entsprechend der ursprünglichen Creative Commons Lizenzen zu lizenzieren.
- Digitalisierte Kopiervorlagen oder Inhalte aus Schulbüchern und Arbeitsheften, die von Lehrkräften im Rahmen des Gesamtvertrag "Vervielfältigungen an Schulen" im pädagogischen Netz oder in Microsoft 365 in digitalem Format eingestellt wurden, dürfen vom Benutzer nicht an andere Personen außerhalb der Klassen- oder Kursgruppe weitergegeben werden.
- Bei von der Schule über das pädagogische Netz oder Microsoft 365 zur Verfügung gestellten digitalen Inhalten von Lehrmittelverlagen ist das Urheberrecht zu beachten. Eine Nutzung ist nur innerhalb der schulischen Plattformen zulässig. Nur wenn die Nutzungsbedingungen der Lehrmittelverlage es gestatten, ist eine Veröffentlichung oder Weitergabe digitaler Inhalte von Lehrmittelverlagen zulässig.
- Stoßen Benutzer im pädagogischen Netz oder in Microsoft 365 auf urheberrechtlich geschützte Materialien, sind sie verpflichtet, dieses bei einer verantwortlichen Person anzuzeigen.
- Die Urheberrechte an Inhalten, welche Benutzer eigenständig erstellt haben, bleiben durch eine Ablage oder Bereitstellung im pädagogischen Netz oder in Microsoft 365 unberührt.

# <span id="page-9-1"></span>2.8 Zuwiderhandlungen

Im Falle von Verstößen gegen diese Nutzungsordnung behält sich die Schulleitung des Heilig-Geist-Gymnasiums das Recht vor, den Zugang zu einzelnen oder allen Bereichen innerhalb des pädagogischen Netzes und von Microsoft 365 zu sperren. Davon unberührt behält sich die Schulleitung weitere dienstrechtliche Maßnahmen (Lehrkräfte) oder Ordnungsmaßnahmen (Schüler) vor.

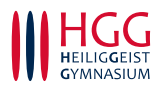

# <span id="page-10-0"></span>3 Nutzungsbedingungen von Microsoft für Microsoft 365

Neben der allgemeinen Nutzungsvereinbarung in Kapitel [2](#page-4-0) gelten außerdem die Nutzungsbedingungen des Microsoft-Servicevertrags:

<https://www.microsoft.com/de-de/servicesagreement/>

An dieser Stelle sei vor allem auf den darin enthaltenen Verhaltenskodex hingewiesen:

*Inhalte, Materialien oder Handlungen, die diese Bestimmungen verletzen, sind unzulässig. Mit Ihrer Zustimmung zu diesen Bestimmungen gehen Sie die Verpflichtung ein, sich an diese Regeln zu halten:*

- *1. Nehmen Sie keine unrechtmäßigen Handlungen vor.*
- *2. Unterlassen Sie Handlungen, durch die Kinder ausgenutzt werden, ihnen Schaden zugefügt oder angedroht wird.*
- *3. Versenden Sie kein Spam. Bei Spam handelt es sich um unerwünschte bzw. unverlangte Massen-E-Mails, Beiträge, Kontaktanfragen, SMS (Textnachrichten) oder Sofortnachrichten.*
- *4. Unterlassen Sie es, unangemessene Inhalte oder anderes Material (das z. B. Nacktdarstellungen, Brutalität, Pornografie, anstößige Sprache, Gewaltdarstellungen oder kriminelle Handlungen zum Inhalt hat) zu veröffentlichen oder über die Dienste zu teilen.*
- *5. Unterlassen Sie Handlungen, die betrügerisch, falsch oder irreführend sind (z. B. unter Vorspiegelung falscher Tatsachen Geld fordern, sich als jemand anderes ausgeben, die Dienste manipulieren, um den Spielstand zu erhöhen oder Rankings, Bewertungen oder Kommentare zu beeinflussen).*
- *6. Unterlassen Sie es, wissentlich Beschränkungen des Zugriffs auf bzw. der Verfügbarkeit der Dienste zu umgehen.*
- *7. Unterlassen Sie Handlungen, die Ihnen, dem Dienst oder anderen Schaden zufügen (z. B. das Übertragen von Viren, das Belästigen anderer, das Posten terroristischer Inhalte, Hassreden oder Aufrufe zur Gewalt gegen andere).*
- *8. Verletzen Sie keine Rechte anderer (z. B. durch die nicht autorisierte Freigabe von urheberrechtlich geschützter Musik oder von anderem urheberrechtlich geschütztem Material, den Weiterverkauf oder sonstigen Vertrieb von Bing-Karten oder Fotos).*
- *9. Unterlassen Sie Handlungen, die die Privatsphäre von anderen verletzen.*
- *10. Helfen Sie niemandem bei einem Verstoß gegen diese Regeln*

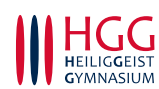

# <span id="page-11-0"></span>4 Datenschutzrechtliche Informationen gemäß §§14-16 KDR-OG<sup>2</sup>

Zur Nutzung unseres pädagogischen Netzes und von Microsoft 365 am Heilig-Geist-Gymnasium ist die Verarbeitung von personenbezogenen Daten erforderlich. Darüber möchten wir im Folgenden informieren.

# <span id="page-11-1"></span>4.1 Datenverarbeitende Stelle und Verantwortliche

### <span id="page-11-2"></span>4.1.1 Datenverarbeitende Stelle

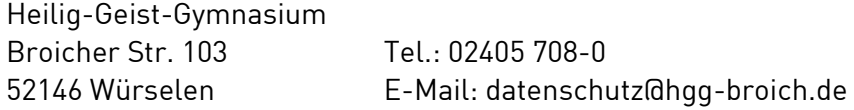

#### <span id="page-11-3"></span>4.1.2 Angaben zum Verantwortlichen für den Datenschutz

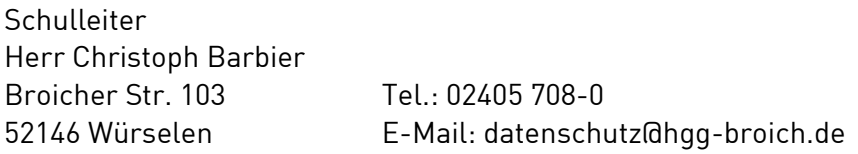

#### <span id="page-11-4"></span>4.1.3 Angaben zum Vertreter des Verantwortlichen

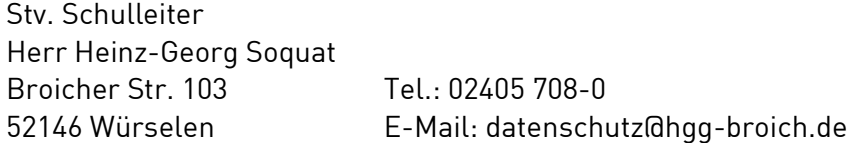

#### <span id="page-11-5"></span>4.1.4 Angaben zum Datenschutzbeauftragten

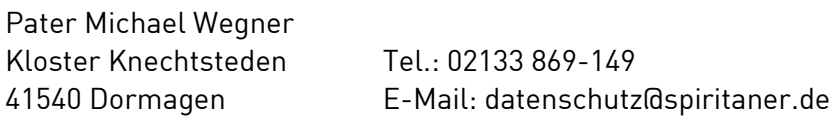

#### <span id="page-11-6"></span>4.1.5 Angaben zur zuständigen Aufsichtsbehörde für den Datenschutz

Gemeinsamer Ordensdatenschutzbeauftragter der DOK Nord

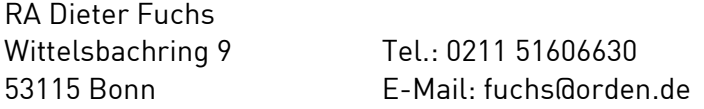

# <span id="page-11-7"></span>4.2 Zwecke der Verarbeitung personenbezogener Daten

Personenbezogene Daten der Benutzer des pädagogischen Netzes und von Microsoft 365 werden erhoben, um dem Benutzer die genannten Dienste zur Nutzung im Unterricht und zur Vor- und Nachbereitung von Unterricht zur Verfügung zu stellen, die Sicherheit dieser Dienste und der verarbeiteten Daten aller Benutzer zu gewährleisten und im Falle von missbräuchlicher Nutzung oder der Begehung von Straftaten die Verursacher zu ermitteln und entsprechende rechtliche Schritte einzuleiten.

Die Verarbeitung ist auch erforderlich zur Nutzung von Microsoft Teams, einer Kommunikations- und Lernplattform innerhalb von Microsoft 365 mit der Möglichkeit zu Audio- und Videokonferenzen und zur Durchführung von Online-Unterrichtseinheiten in der Lerngruppe und zur individuellen Betreuung und Beratung in Kleingruppen oder Einzeltreffen zwischen Schülern und Lehrkraft.

<sup>2</sup> Kirchliche Datenschutzregelung der Ordensgemeinschaften (KDR-OG)

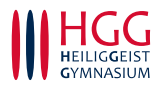

# <span id="page-12-0"></span>4.3 Rechtsgrundlage der Verarbeitung personenbezogener Daten

Die Verarbeitung personenbezogener Daten bei Nutzung des pädagogischen Netzes und von Microsoft 365 erfolgt auf der Grundlage von §6 (1) lit b KDR-OG (Einwilligung).

## <span id="page-12-1"></span>4.4 Kategorien betroffener Personen

Schülerinnen und Schüler, Lehrkräfte

## <span id="page-12-2"></span>4.5 Kategorien von personenbezogenen Daten

#### <span id="page-12-3"></span>4.5.1 Pädagogisches Netz

- Anmeldeinformationen (Nutzerkennung, Passwort, E-Mail-Adresse)
- Systemdaten: Rechte und Rollen, Zuteilung zu Gruppen
- Nutzerinhalte (erzeugte Dateien und Inhalte, Versionen von Dateien)
- Technische Daten (Datum, Zeit, Gerät, Traffic, IP-Adressen aufgesuchter Internetseiten und genutzter Dienste)
- Geräte-Identifikationsdaten (Gerätename, MAC Adresse) der verwendeten schulischen und evtl. im WLAN genutzter privaten Geräte

#### <span id="page-12-4"></span>4.5.2 Microsoft 365

- Anmeldeinformationen (Nutzerkennung, Passwort, E-Mail-Adresse) und **Nutzerstatus**
- Systemdaten: Rechte und Rollen, Zuteilung zu Gruppen
- Nutzerinhalte:
	- o erzeugte oder durch Hochladen geteilte Dateien
	- o in Word, Excel, PowerPoint und OneNote erstellte und bearbeitete Inhalte
	- o erstellte Kalendereinträge
	- o Eingaben bei Umfragen
	- o Status von Aufgaben (zugewiesen, abgegeben, Fälligkeit, Rückmeldung der Lehrkraft)
	- o erstellte Chat-Nachrichten und deren Lesestatus
	- o erstellte Sprachnotizen
	- o Bild- und Tondaten während Video- und Audiokonferenzen
	- o Inhalte von Bildschirmfreigaben während Videokonferenzen

Anmerkung: Die während einer Audio- oder Videokonferenz übertragenen Bildund Tondaten werden durch die Schule nicht gespeichert. Den Benutzern ist darüber hinaus eine entsprechende Berechtigung entzogen worden. Des Weiteren ist den Benutzern gemäß Nutzungsbedingungen das Anfertigen von externen Bild- und Tonaufnahmen von Video- und Audiokonferenzen untersagt.

- Technische Daten (Datum, Zeit, Gerät, Traffic, IP-Adressen, Kommunikationsmetadaten zur Bereitstellung der Funktionalitäten und Sicherheit der genutzten Dienste)
- Geräte-Identifikationsdaten

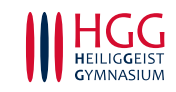

- Daten zur Nutzung von Inhalten und Diensten
- Suchvorgänge, Text- und Eingabedaten, Positionsdaten (sofern auf dem Gerät verfügbar und aktiviert)
- Lizenzinformationen Nutzung von Microsoft 365 Apps for Enterprise

# <span id="page-13-0"></span>4.6 Kategorien von Empfängern

## <span id="page-13-1"></span>4.6.1 Pädagogisches Netz

Intern:

- Lehrkräfte, andere Benutzer/ Schüler (nur gemeinsame Daten oder von Nutzern in ein gemeinsames Verzeichnis übermittelte Daten oder Freigaben)
- Administratoren (alle technischen und öffentlichen Daten, soweit für administrative Zwecke erforderlich)
- Schulleitung (alle technischen und öffentlichen Daten; Daten im persönlichen Nutzerverzeichnis nur im begründeten Verdachtsfall einer Straftat oder bei offensichtlichem Verstoß gegen die Nutzungsvereinbarung und nach vorheriger Information der Benutzer und im Beisein von Zeugen - Vier-Augen-Prinzip)

Extern:

- Dienstleister, Administratoren (alle technischen und öffentlichen Daten, soweit für administrative Zwecke erforderlich, auf Weisung der Schulleitung)
- Ermittlungsbehörden (alle Daten betroffener Nutzer, Daten im persönlichen Nutzerverzeichnis nur im Verdachtsfall einer Straftat)
- Betroffene (Auskunftsrecht nach §17 KDR-OG)

## <span id="page-13-2"></span>4.6.2 Microsoft 365

Intern:

- Auf durch Nutzer in die Microsoft 365 Cloud eingestellte Dateien haben der Nutzer sowie durch ihn bestimmte Personen Zugriff, wenn er Inhalte mit ihnen teilt
- Auf alle in Teams durch Nutzer eingestellten Dateien, Inhalte und Kommentare haben jeweils die Personen Zugriff, mit denen sie geteilt werden. Das können Einzelpersonen sein oder Mitglieder eines Teams oder Channels in einem Team
- In einem Chat haben alle Teilnehmer Zugriff auf eingegebene Inhalte und geteilte Dateien
- Lehrkräfte haben innerhalb der Aufgabenfunktionalität von Teams Zugriff auf vorgenommene Bearbeitungen und erstellte Inhalte
- Alle Teilnehmer einer Videokonferenz haben Zugriff im Sinne von Sehen, Hören und Lesen auf Inhalte der Videokonferenz, Chats, geteilte Dateien und Bildschirmfreigaben.
- Schulische Administratoren haben Zugriff auf alle technischen Daten und Kommunikationsdaten, soweit für administrative Zwecke erforderlich.

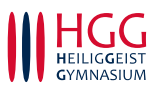

• Schulleitung hat Zugriff auf Zugangsdaten, alle technischen und öffentlichen Daten und Kommunikationsdaten sowie Daten im persönlichen Cloud-Speicher nur im begründeten Verdachtsfall einer Straftat oder bei offensichtlichem Verstoß gegen die Nutzungsvereinbarung und nach vorheriger Information der Benutzer und im Beisein von Zeugen (Vier-Augen-Prinzip).

Extern:

• Microsoft zur Bereitstellung der Dienste von Microsoft 365, auf Weisung der Schulleitung gemäß FWU-Rahmenvertrag (Microsoft Open Value Subscription-Education Solutions-Vertrag) vom 17.06.2015 und den Online Services Terms (OST) unter

[https://www.microsoft.com/de-de/licensing/product-licensing/products.aspx.](https://www.microsoft.com/de-de/licensing/product-licensing/products.aspx)

- Dienstleister, Administratoren (alle technischen und öffentlichen Daten, soweit für administrative Zwecke erforderlich, auf Weisung der Schulleitung)
- Ermittlungsbehörden (alle Daten betroffener Benutzer, Daten im persönlichen Nutzerverzeichnis nur im Verdachtsfall einer Straftat)
- US-Ermittlungsbehörden haben Zugriff nach US-amerikanischem Recht (weitere Informationen, siehe unten).
- Betroffene (Auskunftsrecht nach §17 KDR-OG)

## <span id="page-14-0"></span>4.7 Löschfristen

#### <span id="page-14-1"></span>4.7.1 Pädagogisches Netz

Zugangs- und Nutzungsdaten bleiben bestehen, solange der Benutzer Mitglied im pädagogischen Netz ist. Logdaten von Anmeldungen am pädagogischen Netz und Endgeräten sowie von Internetzugriffen aus dem pädagogischen Netz werden automatisch nach 30 Tagen gelöscht. Nach Ende der Schulzugehörigkeit werden sämtliche Zugangsdaten sowie das Nutzerverzeichnis gelöscht. Bis dahin ist es für den Benutzer möglich, sich die Inhalte des persönlichen Verzeichnisses aushändigen zu lassen.

#### <span id="page-14-2"></span>4.7.2 Microsoft 365

Mit dem Ende der Schulzugehörigkeit erlischt das Anrecht auf die Nutzung von Microsoft 365. Entsprechend wird die Zuweisung von Microsoft 365 Education-Lizenzen zu Benutzern mit Ende der Schulzugehörigkeit, in der Regel zum Schuljahresende, aufgehoben. Damit verliert der Benutzer den Zugriff auf Online Dienste und -Daten. Das bedeutet Folgendes:

- Alle Daten im Zusammenhang mit dem Konto dieses Benutzers werden von Microsoft 30 Tage aufbewahrt. Eine Ausnahme bilden Daten mit gesetzlicher Aufbewahrungspflicht, die entsprechend diesen Fristen aufbewahrt werden.
- Nach Ablauf der 30-tägigen Frist werden die Daten von Microsoft gelöscht und können nicht wiederhergestellt werden. Ausgenommen sind Dokumente, die auf SharePoint Online-Websites gespeichert wurden.

Benutzer müssen ihre Daten vorher eigenständig sichern.

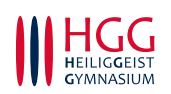

Für die Daten, die bei der Nutzung von Microsoft Teams entstehen, gilt Folgendes:

- Ton- und Bilddaten von Video- und Audiokonferenzen werden von der Schule nicht aufgezeichnet und gespeichert.
- Inhalte in von anderen geteilten Dateien, bearbeitete und abgegebene Aufgaben und Nachrichten in Gruppenchats werden gespeichert, solange ein Team besteht.
- Teams für Klassen- und Lerngruppen werden nach 3 Jahren samt den von Schülern erstellten, geteilten und bearbeiteten Inhalten und Chats gelöscht.
- Inhalte von Chats bestehen, solange das Konto des anderen Nutzers besteht.

# <span id="page-15-0"></span>4.8 Recht auf Widerruf

Die erteilte Einwilligung kann für die Zukunft jederzeit widerrufen werden. Dabei kann der Widerruf auch nur auf einen Teil der der Datenarten bezogen sein. Durch den Widerruf der Einwilligung wird die Rechtmäßigkeit der aufgrund der Einwilligung bis zum Widerruf erfolgten Verarbeitung nicht berührt. Im Falle des Widerrufs sämtlicher Verarbeitung personenbezogener Daten im pädagogischen Netz und in Microsoft 365 werden die entsprechenden Zugangsdaten aus dem System gelöscht und der Zugang gesperrt.

# <span id="page-15-1"></span>4.9 Weitere Betroffenenrechte

Gegenüber der Schule hat der Benutzer ein Recht auf Auskunft über seine personenbezogenen Daten, ferner hat er ein Recht auf Berichtigung, Löschung oder Einschränkung, ein Widerspruchsrecht gegen die Verarbeitung und ein Recht auf Datenübertragbarkeit (§§17-22 KDR-OG). Zudem steht ihm ein Beschwerderecht bei der Datenschutzaufsichtsbehörde zu.

# <span id="page-15-2"></span>4.10 Freiwilligkeit

Wir möchten darauf hinweisen, dass sowohl die Nutzung des pädagogischen Netzes wie auch die von Microsoft 365 auf freiwilliger Basis erfolgen. Für Lehrkräfte gelten hierbei in Teilen Einschränkungen im Rahmen dienstlicher Verpflichtungen oder aufgrund des Einsatzes von Dienstgeräten. Näheres wird für sie in separaten Nutzungsvereinbarungen oder Dienstanweisungen geregelt.

Eine Anerkennung der Nutzervereinbarungen und eine Einwilligung in die Verarbeitung der zur Nutzung des pädagogischen Netzes wie auch von Microsoft 365 erforderlichen personenbezogenen Daten ist freiwillig. Dennoch muss an dieser Stelle auf technisch bedingte Einschränkungen bzw. Abhängigkeiten hingewiesen werden<sup>3</sup> .

• Die Nutzung des pädagogischen Netzes setzt immer die Anerkennung der Nutzervereinbarung für das pädagogische Netz und die Einwilligung in die diesbezügliche Verarbeitung von personenbezogenen Daten des Betroffenen voraus.

<sup>&</sup>lt;sup>3</sup> So ist bspw. der WLAN-Zugang im pädagogischen Netzwerk aus Sicherheitsgründen verschlüsselt und damit sind Netzwerkzugänge stets an Benutzerdaten gekoppelt, was die Verarbeitung von Benutzerdaten erforderlich macht, selbst dann, wenn private Geräte genutzt werden.

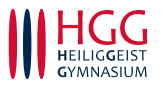

- Die Nutzung von Microsoft 365 setzt immer die Anerkennung der Nutzervereinbarung für Microsoft 365 und die Einwilligung in die diesbezügliche Verarbeitung von personenbezogenen Daten des Betroffenen voraus.
- Wer die Nutzungsvereinbarung des pädagogischen Netzes nicht anerkennt, kann die schulische Netzwerkstruktur (inkl. WLAN) und die schulischen Computer (PC, Laptops, Tablets usw.) nicht nutzen. Für die unterrichtliche Arbeit müssen dann individuelle Absprachen getroffen werden.
- Die Nutzung des pädagogischen Netzes setzt keine Nutzung von Microsoft 365 voraus. Wer die Nutzungsvereinbarung für Microsoft 365 nicht anerkennen möchte, erfährt daraus keinen Nachteil, wenngleich damit individuelle Absprachen für die unterrichtliche Arbeit getroffen werden müssen.
- Die Nutzung von Microsoft 365 setzt keine Nutzung des pädagogischen Netzes voraus. Alternativ ist es auch möglich, mit Einwilligung der Eltern über einen eigenen mobilen Zugang mit dem eigenen Gerät auf Microsoft 365 zuzugreifen. Für eine brauchbare und zuverlässige Leistung einer Mobilfunkverbindung in allen Gebäudeteilen übernimmt die Schule keine Verantwortung.

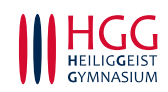

# <span id="page-17-0"></span>5 Zusätzliche Informationen

## <span id="page-17-1"></span>5.1 Wo werden meine personenbezogenen Daten verarbeitet?

Die Verarbeitung von personenbezogenen Daten in Microsoft 365 und angebundenen Produkten erfolgt überwiegend auf Servern mit Standorten in der europäischen Union, für den Schulbereich sind dies in der Regel die Niederlande, Irland und Deutschland. Es ist aber möglich, dass sogenannte Telemetriedaten und daraus resultierende Supportfälle in den USA verarbeitet werden.

# <span id="page-17-2"></span>5.2 Datenschutz bei Verarbeitung von personenbezogenen Daten in den USA

Bei der Nutzung von Microsoft 365 können auch Daten auf Servern in den USA verarbeitet werden. Dabei geht es weniger um Inhalte von Chats, Videokonferenzen, Terminen und gestellten Aufgaben, Nutzerkonten und Teamzugehörigkeiten (diese werden für den Bildungsbereich in der Europäischen Union gespeichert), sondern um Daten, welche dazu dienen, die Sicherheit und Funktion der Plattform zu gewährleisten und zu verbessern. Nach der aktuellen Rechtslage in den USA haben US-Ermittlungsbehörden Zugriff auf alle Daten auf Servern in den USA. Nutzer erfahren davon nichts und haben auch keine rechtlichen Möglichkeiten, sich dagegen zu wehren. Die Risiken, welche durch diese Zugriffsmöglichkeiten von US-Ermittlungsbehörden entstehen, dürften aus unserer Sicht eher gering sein.

## <span id="page-17-3"></span>5.3 CLOUD-Act

Im Rahmen des CLOUD-Act haben US-Ermittlungsbehörden auch Möglichkeiten, bei Microsoft die Herausgabe von personenbezogenen Daten, die auf Servern in der EU gespeichert sind, zu verlangen. Dort werden die meisten Daten gespeichert, die bei einer Nutzung von Microsoft 365 und Teams anfallen. Nach Angaben von Microsoft ist die Anzahl dieser Anfragen gering, zudem kann Microsoft dagegen vor Gericht gehen. Die wenigsten Anfragen dürften, falls überhaupt, schulische Konten betreffen.

## <span id="page-17-4"></span>5.4 Wie sicher ist Microsoft 365?

Die Plattform genügt allen gängigen Sicherheitsstandards für Cloud Plattformen.

Die entsprechenden Informationen können unter anderem den folgenden Webseiten von Microsoft entnommen werden.

- Thema Datenschutz & Sicherheit bei Microsoft: <https://www.microsoft.com/de-de/trust-center/privacy>
- Die aktuelle Datenschutzerklärung von Microsoft kann hier eingesehen werden: <https://privacy.microsoft.com/de-de/privacystatement>

In der im zweiten Punkt aufgeführten allgemeinen Datenschutzerklärung ist insbesondere der im Folgenden aufgeführte Abschnitt für die personenbezogenen Daten von Schülerinnen und Schülern von besonderer Bedeutung.

*"Für Microsoft-Produkte, die von Ihrer K-12-Schule bereitgestellt werden, einschließlich Microsoft 365 Education, wird Microsoft:*

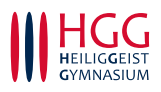

- *neben den für autorisierte Bildungs- oder Schulzwecke erforderlichen Daten keine personenbezogenen Daten von Schülern/Studenten erfassen oder verwenden,*
- *personenbezogene Daten von Schülern/Studenten weder verkaufen noch verleihen,*
- *personenbezogene Daten von Schülern/Studenten weder zu Werbezwecken noch zu ähnlichen kommerziellen Zwecken wie Behavioral Targeting von Werbung für Schüler/Studenten verwenden oder freigegeben,*
- *kein persönliches Profil eines Schülers/Studenten erstellen, es sei denn, dies dient der Unterstützung autorisierter Bildungs- oder Schulzwecke oder ist von den Eltern, Erziehungsberechtigten oder Schülern/Studenten im angemessenen Alter genehmigt, und*
- *seine Anbieter, an die personenbezogene Daten von Schülern/Studenten ggf. zur Erbringung der Bildungsdienstleistung weitergegeben werden, dazu verpflichten, dieselben Verpflichtungen für personenbezogene Daten der Schüler/Studenten zu erfüllen."*

# <span id="page-18-0"></span>5.5 Wie schützt die Schule meine personenbezogenen Daten auf Microsoft 365?

Als Schule hat für uns der Schutz der personenbezogenen Daten unserer Schülerinnen und Schüler und Lehrkräfte hohe Priorität. Deshalb sorgen wir durch technische und organisatorische Maßnahmen dafür, dass die Nutzung von Microsoft 365 mit der größtmöglichen Sicherheit abläuft. Wir haben Microsoft 365 so voreingestellt, dass durch das Handeln und evtl. Fehler der Nutzer selbst möglichst wenige Risiken entstehen können. Ganz zentral ist die Schulung der Nutzer für einen sicheren und verantwortungsvollen Umgang mit den Werkzeugen in Microsoft 365. Mit Erteilung des Zugangs findet eine Grundschulung statt. Diese wird durch Belehrungen zum Datenschutz, zur Datensicherheit und zur Nutzungsvereinbarung/Dienstanweisung ergänzt.

## <span id="page-18-1"></span>5.6 Wie kann ein Nutzer zusätzlich den Schutz seiner Daten erhöhen?

Jeder Benutzer kann den Schutz seiner persönlichen Daten durch folgende Maßnahmen erhöhen:

- in Browsern keine Cookies speichern bzw. die absolut erforderlichen nach Ende eine Sitzung löschen und die Erhebung zusätzlicher Daten einschränken,
- den Zugang auf ein einziges System oder Gerät beschränken,
- den Zugang mit einem speziellen Nutzerkonto auf dem Rechner vornehmen, in dem es keine Anmeldungen an anderen, nicht schulischen Apps oder Web-Plattform (YouTube, WhatsApp, Instagram usw.) gibt,
- den Zugang über eine virtuelle Maschine oder ein System von einer Live DVD/einem Live Boot Stick vornehmen,
- nur Anwendungen aus sicheren Quellen beziehen.

Ein Teil dieser Maßnahmen führt zu Komfortverlusten bei der Nutzung. Ob man einige oder mehrere dieser Maßnahmen umsetzen möchte, muss jeder Nutzer für sich entscheiden.

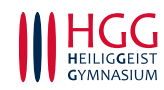